Sicherheitshinweise, die unbedingt beachtet werden müssen, sind in dieser Betriebsanleitung mit folgendenden Symbolen markiert:

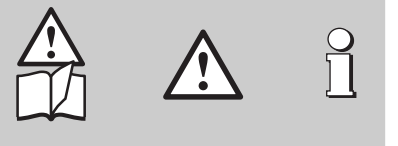

Camille Bauer AG Aargauerstrasse 7 CH-5610 Wohlen/Switzerland Telefon +41 56 618 21 11 Telefax +41 56 618 24 58 e-mail: cbag@gmc-instruments.com http://www.gmc-instruments.com

# **Betriebsanleitung Programmierbarer Temperatur-Messumformer SINEAX VK 636**

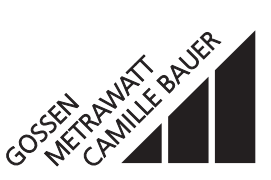

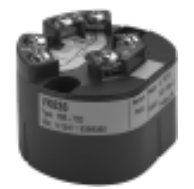

VK 636 Bd 141 979 02.02

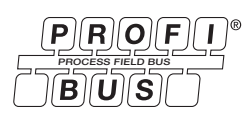

### **Inhaltsverzeichnis**

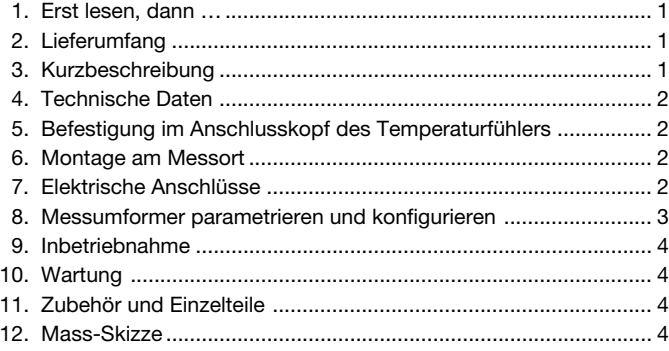

# **1. Erst lesen, dann …**

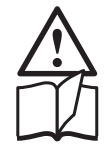

Der einwandfreie und gefahrlose Betrieb setzt voraus, dass die Betriebsanleitung **gelesen** und die in den Abschnitten

- **6. Montage am Messort**
- **7. Elektrische Anschlüsse**
- **8. Messumformer parametrieren und konfigurieren**
- **9. Inbetriebnahme**

enthaltenen Sicherheitshinweise **beachtet** werden.

Der Umgang mit diesem Gerät sollte nur durch entsprechend geschultes Personal erfolgen, das das Gerät kennt und berechtigt ist, Arbeiten in regeltechnischen Anlagen auszuführen.

# **2. Lieferumfang** (Bild 1)

#### **Messumformer** (1)

Bestell-Code: Erklärung der 2. und 3. Bestell-Ziffer

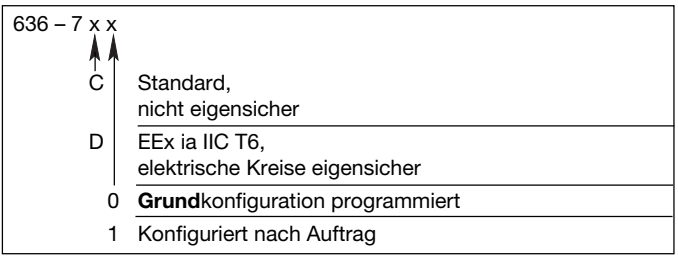

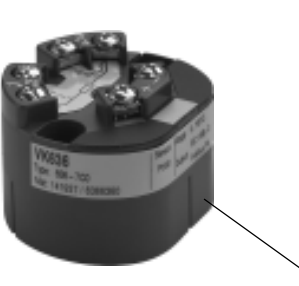

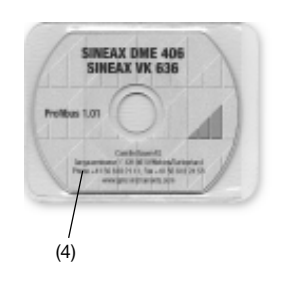

Bild 3

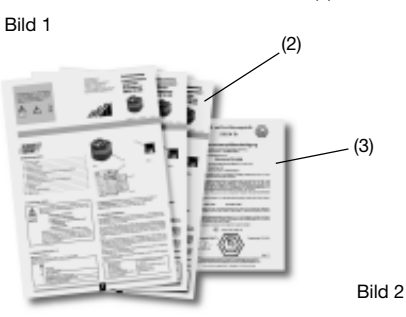

**1 CD card** (4) mit: Datenblatt

Betriebsanleitung Baumusterprüfbescheinigung Schnittstellenbeschreibung Inbetriebnahmeleitfaden Profil PA 3.0 EDD und GSD Datei

 $(1)$ 

# **3. Kurzbeschreibung**

Der **SINEAX VK 636** ist ein Kopf-Messumformer mit PROFIBUS PA®- Schnittstelle. Er wird in den Anschlusskopf eines Temperaturfühlers nach DIN 43 729, Form B eingebaut.

In Verbindung mit Thermoelementen oder Widerstandsthermometern wird er zur Temperaturmessung eingesetzt. Die vorhandene Nichtlinearität der Temperaturfühler wird automatisch korrigiert. Am Ausgang steht ein digitales Ausgangssignal gemäss Spezifikation IEC 61 158-2 zur Verfügung.

Das Übertragungsprotokoll ist nach PROFIBUS-PA Profil Version 3.0 ausgelegt. Messgrösse, Messbereich und andere Parameter lassen sich mit einem PC (Master Klasse 2) und dem PDM (Process Device Manager) parametrieren und konfigurieren.

Ausführungen in Zündschutzart «Eigensicherheit» EEx ia IIC T6, ergänzen die Baureihe des Messumformers.

Messumformer, die als Vorzugsgeräte geliefert werden, haben folgende Grund-Konfiguration:

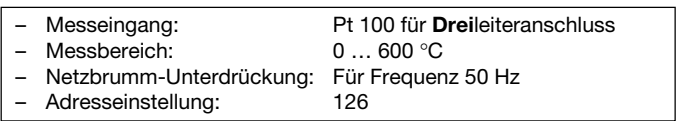

# **4. Technische Daten**

**Messeingang**  $\bigoplus$  Klemmen 1 bis 4 Messgrösse und Messbereich konfigurierbar

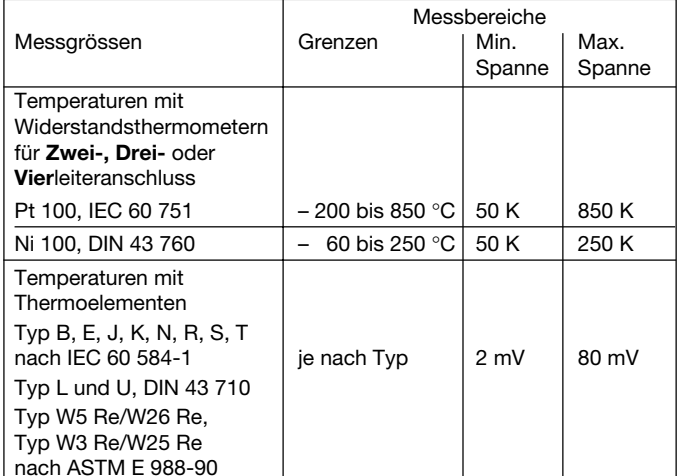

### **Vergleichsstellen-**

#### **Kompensation**

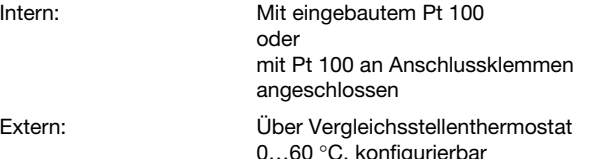

# **Messausgang**  $\bigoplus$  Klemmen + / -

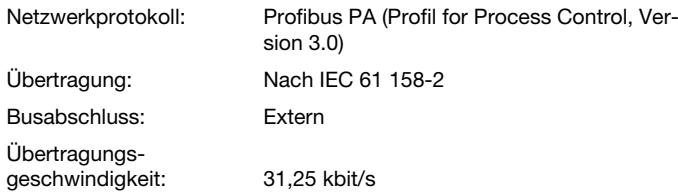

Spannungsversorgung: Über gängigen Buskoppler nach IEC 61 158-2. Der VK 636 in der Zündschutzart «Eigensicherheit» ( $U_i = 17,5$  V,  $I_i$ ,  $P_i =$ beliebig,  $C \le 5$  nF, L $\le 10$   $\mu$ H) entspricht dem FISCO-Modell. Er ist deshalb zum Anschluss an Buskoppler nach dem FISCO-Modell geeignet

> Für andere Anschlussarten, wie nach dem FISCO-Modell, betragen die Daten: U = 24 V,  $I_i = 250$  mA, P<sub>i</sub> = 1,2 W, C<sub>i</sub>  $\leq$  1,15 nF, L<sub>i</sub>  $\leq$  3  $\mu$ H. Diese dürfen vom angeschlossenen Speisegerät nicht überschritten werden.

> Nähere Informationen zum FISCO-Modell gehen u.a. aus dem PTB-Bericht W53 hervor.

#### **Programmier-Anschluss am Messumformer**

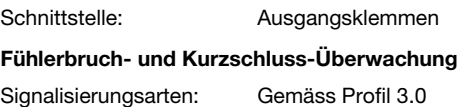

### **5. Befestigung im Anschlusskopf des Temperaturfühlers**

Der **SINEAX VK 636** eignet sich zur Montage auf einem Messeinsatz im DIN-Anschlusskopf der Form B eines Temperaturfühlers.

Die Länge der Anschlussdrähte des Messeinsatzes muss an die Bauhöhe des Kopfmessumformers angepasst werden (Bild 5).

Leitungen des Temperaturfühlers durch das Loch in der Mitte des Messumformers fädeln. Messumformer im Unterteil des Anschlusskopfes ausrichten und mit zwei Zylinderschrauben (1) und zwei Federn (2) befestigen (siehe Bild 4). Anschlussleitungen gemäss Abschnitt «7. Elektrische Anschlüsse» anschliessen.

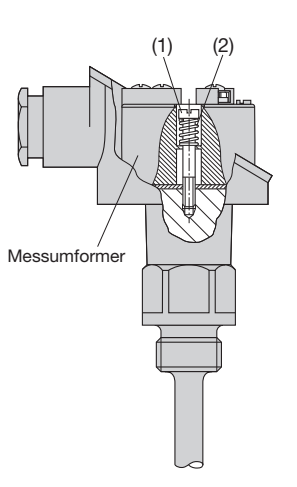

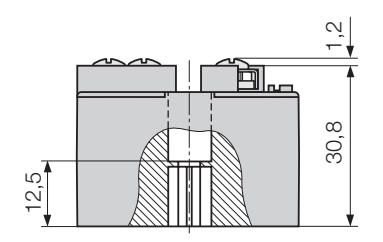

Bild 4. Gefederte Montage auf Messeinsatz.

Bild 5. SINEAX VK 636.

#### **6. Montage am Messort**

Thermometer-Messumformer-Einheit je nach Befestigungsart (feste Verschraubung, verschiebbare Klemmverschraubung, Flansch usw.) am Messort montieren.

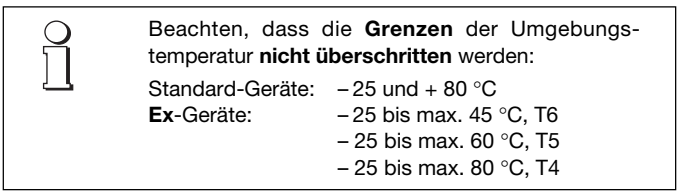

### **7. Elektrische Anschlüsse**

Zum Anschluss der elektrischen Leitungen hat der Messumformer auf seiner Vorderseite 6 Schraubklemmen mit Kreuzschlitzschrauben für max. 2 x 1,5 mm<sup>2</sup>, siehe Bild 6. Die Schutzart der Anschlussklemmen ist IP 00 nach EN 60 529.

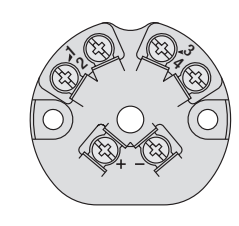

Bild 6

Es ist zu beachten, ... ... dass die Daten, die zur Lösung der Messaufgabe erforderlich sind, mit denen auf dem Typenschild (Bild 8) des SINEAX VK 636 übereinstimmen (Sensor/Fühler, Range/Messbereich)!

Im übrigen landesübliche Vorschriften bei der Installation und Auswahl des Materials der elektrischen Leitungen befolgen!

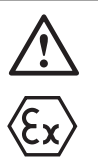

Bei Geräten in der Zündschutzart **«Eigensicherheit»** sind zusätzlich die Angaben der Baumusterprüfbescheinigung, die EN 60 079-14, sowie die nationalen Vorschriften für die Errichtung von elektrischen Anlagen in explosionsgefährdeten Bereichen zu berücksichtigen.

Die vom Koppler gelieferte Hilfsenergie darf die in der EG-Baumusterprüfbescheinigung des SINEAX VK 636 angegebenen Höchstwerte nicht überschreiten.

#### **7.1 Anschluss der Messeingangsleitungen**

Je nach Messaufgabe/Anwendung (siehe Tabelle 1) die Messeingangsleitungen anschliessen.

#### Tabelle 1: Messeingang

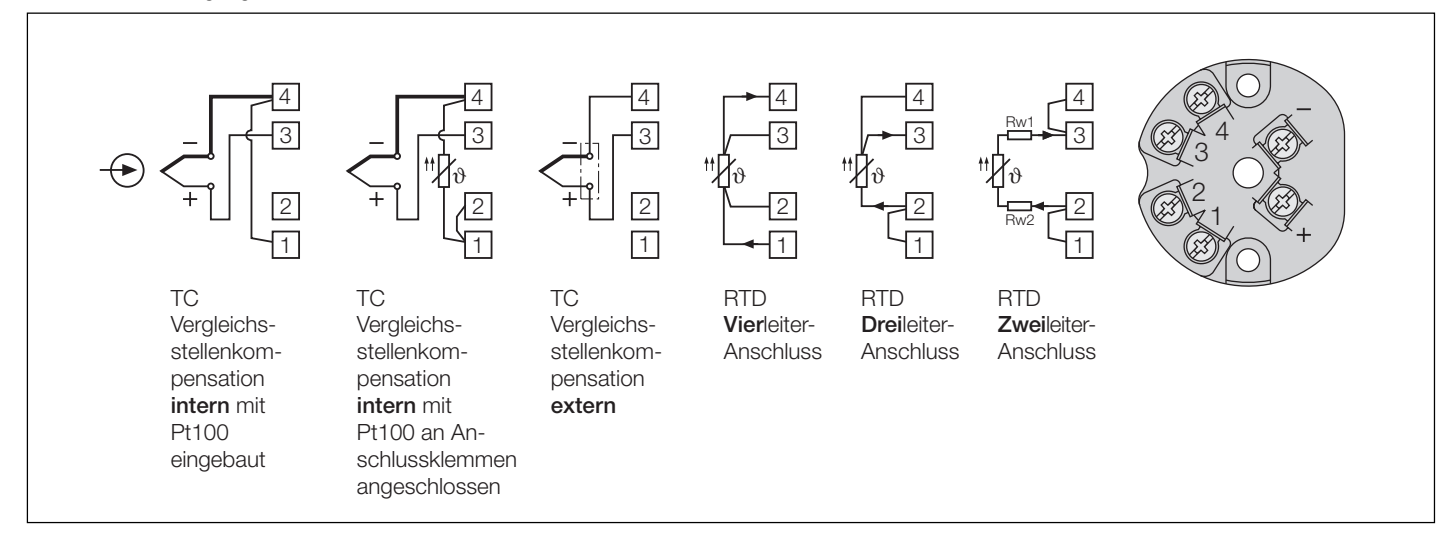

#### Anmerkungen:

#### **7.1.1 Anschluss an Thermoelemente**

Auf richtige Polarität beim Anschluss des Thermoelementes achten. Falls die Leitung zwischen Thermoelement und Messumformer verlängert werden muss, verwenden Sie nur Thermo- bzw. Ausgleichsleitungen entsprechend dem angeschlossenen Thermoelement-Typ.

7.1.1.1 Vergleichsstellenkompensation **intern,** mit eingebautem Pt100 Bei interner Vergleichsstellenkompensation sind die Klemmen  $(1)$  und  $(4)$  miteinander zu verbinden.

Konfigurationssoftware auf «Thermoelement int» und «Pt100 eingebaut» einstellen.

7.1.1.2 Vergleichsstellenkompensation **intern** mit Pt 100 an Anschlussklemmen angeschlossen

Bei dieser Ausführung ist der Pt100 an die Klemmen  $\overline{1}$  und  $\overline{4}$ anzuschliessen. Die Klemmen  $(1)$  und  $(2)$  sind miteinander zu verbinden.

Konfigurationssoftware auf «Thermoelement int» und «Pt100 an Klemmen» einstellen.

#### 7.1.1.3 Vergleichsstellenkompensation **extern**

Bei Verwendung eines Vergleichsstellenthermostates darauf achten, dass die richtige Bezugstemperatur konfiguriert ist. Die Verbindung zwischen dem Vergleichsstellenthermostaten und dem Messumformer wird mit Kupferleitungen vorgenommen.

#### **7.1.2 Anschluss an Widerstandsthermometer**

7.1.2.1 **Zwei**leiteranschluss

Beim Zweileiteranschluss sind die Klemmen  $(1)$  und  $(2)$  sowie  $(3)$  und  $(4)$  miteinander zu verbinden.

Die Leitungswiderstände dürfen nicht grösser als 30 Ω pro Leitung sein.

### 7.1.2.2 **Drei**leiteranschluss

Beim Dreileiteranschluss sind die Klemmen  $(1)$  und  $(2)$  miteinander zu verbinden. Vorausgesetzt, dass die Widerstände der 3 Messleitungen gleich gross sind, ist kein Leitungsabgleich notwendig. Die Leitungswiderstände dürfen nicht grösser als 30 Ω pro Leitung sein.

### 7.1.2.3 **Vier**leiteranschluss

Beim Vierleiteranschluss ist die Messung in weiten Grenzen vom Leitungswiderstand unabhängig, so dass auch kein Leitungsabgleich erforderlich ist. Die Leitungswiderstände dürfen nicht grösser als 30 Ω pro Leitung sein.

### **7.2 Anschluss des Buskabels**

Adern der Hilfsenergieversorgung an den Klemmen «+» und «–» anschliessen (Gerät ist verpolungssicher).

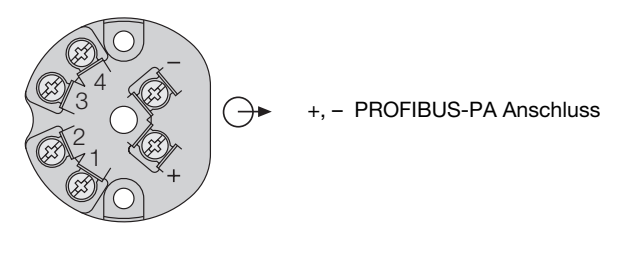

Bild 7

Bei der Verlegung des Buskabels beachten…

- … dass ein geschirmtes, zweiadriges Kabel verwendet wird
- … dass nur empfohlene Kabeltypen verwendet werden
- … dass das Buskabel getrennt von Kabeln mit Spannungen > 60 V verlegt werden muss
- … dass das Kabel nicht in der Nähe von grossen elektrischen Anlagen verlegt wird.

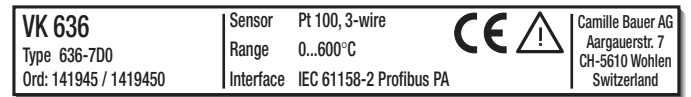

Bild 8. Beispiel eines Typenschildes für ein Gerät in Standard-Ausführung.

### **8. Messumformer parametrieren und konfigurieren**

Messgrösse, Messbereich und andere Parameter lassen sich mit einem PC (Master Klasse 2) und dem PDM (Process Device Manager) parametrieren und konfigurieren. Hardwareseitig ist ein DP Kabel, ein Buskoppler und ein 2-Draht-Zusatzkabel erforderlich.

#### Die Zusammenschaltung

«Master Klasse 2 ↔ Buskoppler ↔ SINEAX VK 636» geht aus Bild 9 hervor.

Der Buskoppler dient zur Pegelanpassung (RS 485 auf IEC 61 158-2) und Hilfsenergiespeisung zwischen dem Master Klasse 2 und dem Messumformer SINEAX VK 636.

# Sicherer Bereich

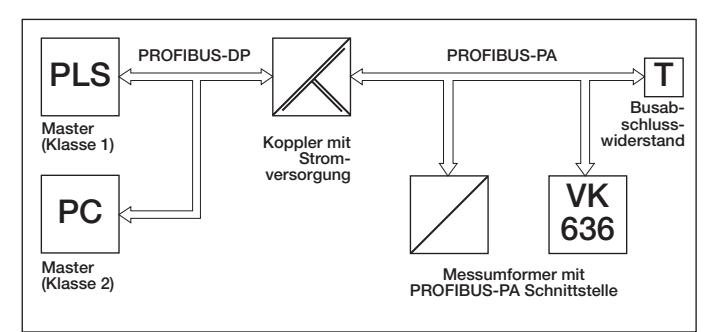

Bild 9. Kommunikation über PROFIBUS-PA-Schnittstelle.

### **9. Inbetriebnahme**

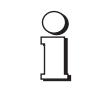

Messeingang und Hilfsenergie einschalten. Die Umgebungstemperatur sollte bei Standard-Geräten innerhalb – 10 bis + 80 °C liegen, bei Ex-Geräten sind die Angaben der Baumusterprüfbescheinigung zu beachten.

# **10. Wartung**

Der Messumformer ist wartungsfrei.

# **11. Zubehör und Einzelteile**

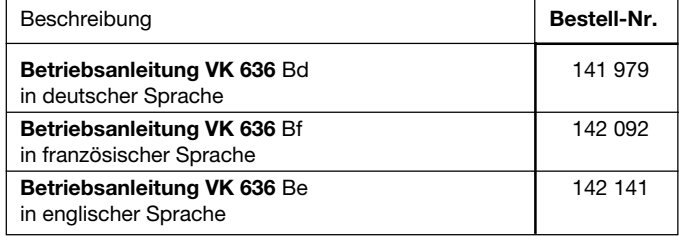

# **12. Mass-Skizze**

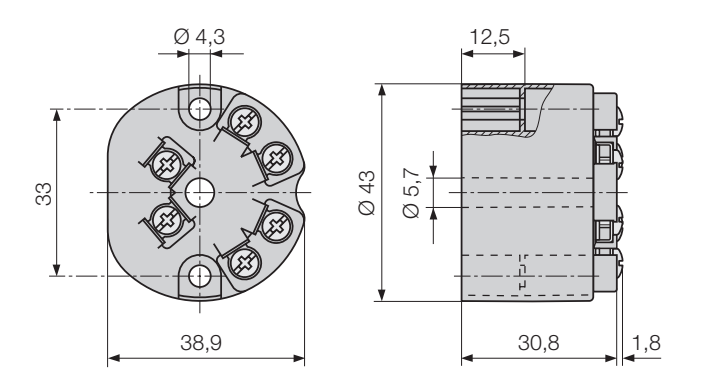

Bild 10. SINEAX VK 636.